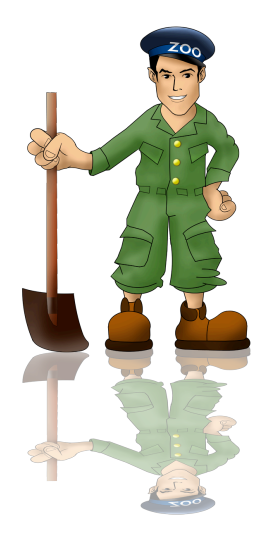

### ZooKeeper
Tutorial

#### Part 4 *Caveat Emptor*

# Revisit
FLP
and
CAP

- What should a master do when disconnected?
	- What is the consequence of acting as a master while
	disconnected?

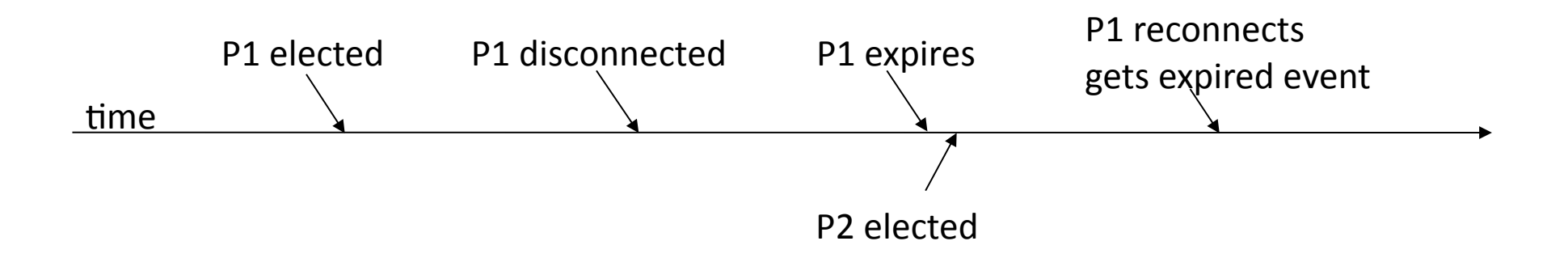

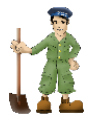

### Revisit
FLP
and
CAP

- What happens if master election gets a "ConnectionLossException" after the create?
	- How do you fix it?
	- How do you test it?

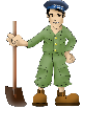

### Guidelines
to ConnectionLoss

- A process will not see state changes while disconnected
- Masters should act very conservatively, they should not assume that they still have mastership
- Don't treat as if it's the end of the world. The client
library
will
try
to
recover
the
session

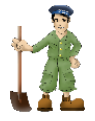

# Other
issues

- Watch out for SEQUENTIAL | EPHEMERAL!
- Problems reseting the ZooKeeper state
	- What happens when you clear server state while clients
	are
	running?
	- What happens when you clear some servers but not
	others?

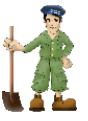

# Writing a test

- Use
JUnit
- Use
QuorumBase
	- In setup call QuorumBase.setup()
	- In tearDown call QuorumBase.tearDown()
- Write a simple test
	- Use QuorumBase.hostPort to initialize the ZooKeeper object in the tests
	- Startup a master and a backup.
	- Kill the master and make sure backup takes over

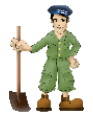

#### Guidelines for SessionExpiration

- It is the end of the world!
- Should be rare.
- The session handle is dead, so you need a new
one.
- It is dangerous to try to transparently recover by creating a new session. Usually there is some
cleanup
and
setup
that
needs
to
be done

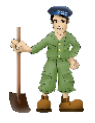

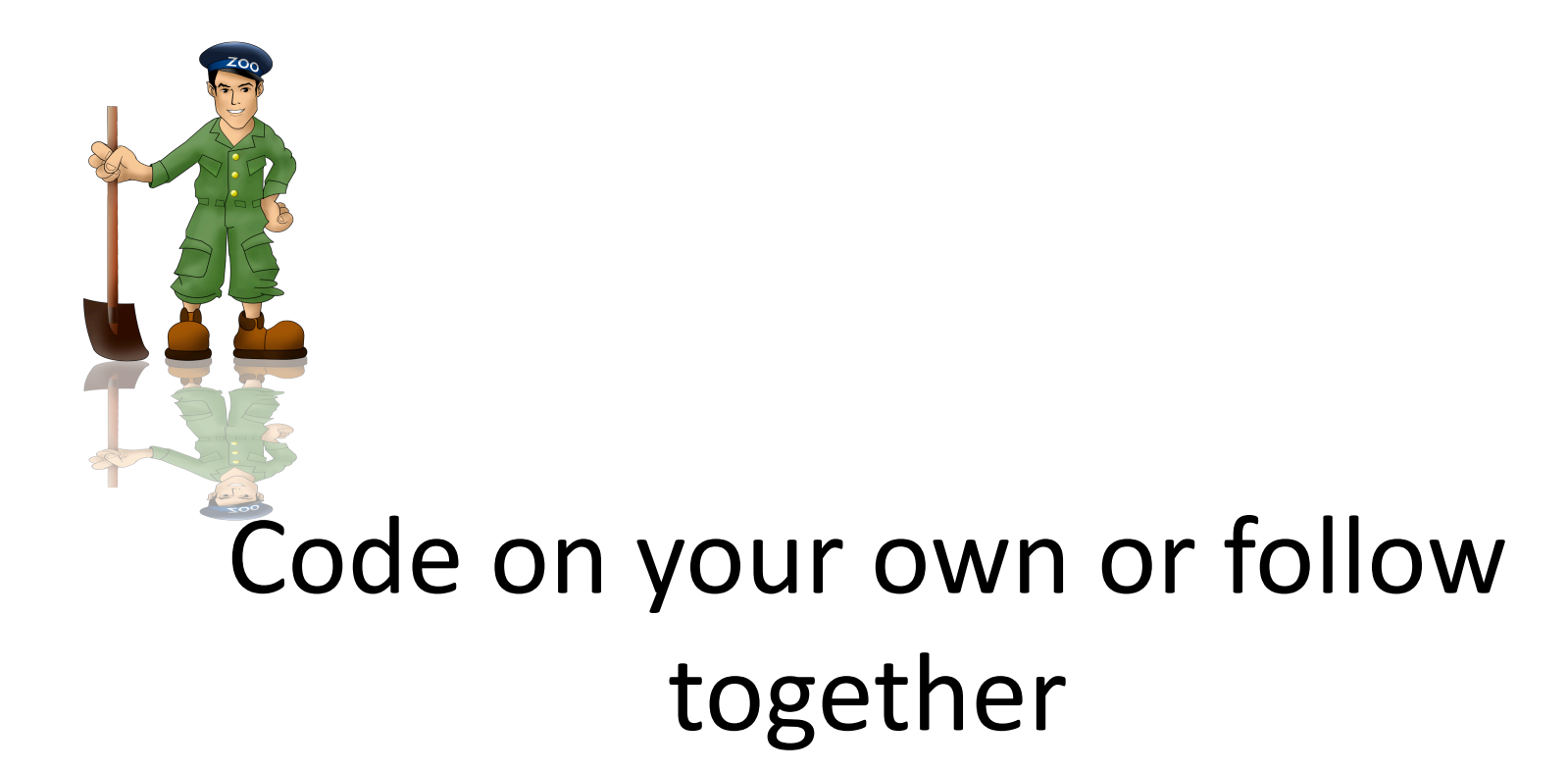

# Summary

- When used properly ZooKeeper can make it easy to build distributed applications.
- ZooKeeper is a tool to help you deal with the chaos
of
distributed
systems.
It
isn't
magic.
	- Don't try to shortcut the API
	- Think
	about
	the
	consequences
	of ConnectionLoss and SessionExpiration
	- Make
	sure
	you
	test
- Checkout the developer resources

http://zookeeper.apache.org

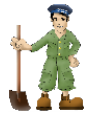